Elektronik Labor 1 Vorbereitungsaufgaben:

> 1. Eingangskennlinie des Transistors BC547B  $\rightarrow$  liegt als eigener Ausdruck vor

Schaltplan zur Bestimmung der Eingangskennlinie:

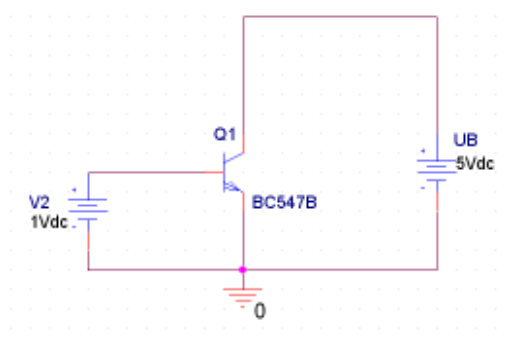

2. Wechselstrom Ersatzwiderstand für verschiedene Arbeitspunkte:

a) 
$$
U_{BE} = 660mV
$$
:  

$$
r_{BE} = \frac{660,091mV - 659,926mV}{3,017\mu A - 2,999\mu A} = 9444\Omega \approx 9,4k\Omega
$$

b) 
$$
U_{BE} = 680mV
$$
  

$$
r_{BE} = \frac{680,143mV - 679,842mV}{6,162\mu A - 6,095\mu A} = 4478\Omega \approx 4,5k\Omega
$$

c) 
$$
U_{BE} = 700mV
$$
  

$$
r_{BE} = \frac{700,111mV - 699,894mV}{12,693\mu A - 12,590\mu A} = 2107\Omega \approx 2,1k\Omega
$$

d) 
$$
U_{BE} = 720mV
$$
  

$$
r_{BE} = \frac{720,134mV - 719,873mV}{26,485\mu A - 26,224\mu A} = 1000\Omega \approx 1k\Omega
$$

3. Bestimmung des Ausgangskennlinienfeldes  $\rightarrow$  liegt als eigener Ausdruck vor

Schaltplan zur Bestimmung des Ausgangskennlinienfeldes:

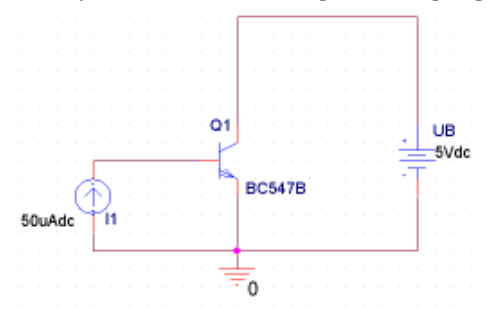

Wechselstrom-Ersatzwiderstand für Arbeitspunkte:

a) 
$$
I_B = 20\mu A, U_{CE} = 7.5V
$$
  

$$
r_{CE} = \frac{7,660V - 7,272V}{6,734mA - 6,698mA} = 10778\Omega = 10,8k\Omega
$$

b) 
$$
I_B = 50 \mu A, U_{CE} = 7.5V
$$
  

$$
r_{CE} = \frac{7,631V - 7,233V}{16,062mA - 15,971mA} = 4374\Omega = 4,4k\Omega
$$

c) 
$$
I_B = 100\mu A, U_{CE} = 7,5V
$$
  

$$
r_{CE} = \frac{7,621V - 7,223V}{29,438mA - 29,269mA} = 2355\Omega = 2,4k\Omega
$$

4.

$$
U_{RC} = \frac{U_B}{2} = 5V \quad (U_{CESAT} \text{ wird vernachlässigt})
$$

$$
I_{CAG1} = \frac{U_B}{R_C} = \frac{10V}{680\Omega} = 14,7mA
$$

 $C$ <sup>22</sup>
Ausdruck mit Arbeitsgerade liegt separat vor  $\rightarrow$  Arbeitspunkt bei

$$
U_{CE} = \frac{U_B}{2} = 5V
$$

$$
I_C \approx 7, 4mA
$$

5.

 $I_B = 22, 9 \mu A$  (aus Stromsteuerkennlinie (liegt als Ausdruck vor) abgelesen)  $\frac{7,4mA}{22,8}$  = 323,14 22,9 *mA µA*  $\beta = \frac{75 \text{ mJ}}{22.8 \text{ mJ}} =$ 

Aus Eingangskennlinie kann man  $U_{BE}$  bestimmen:  $U_{BE} \approx 715 mV$ 

Basisspannungsteiler auslegen:

$$
I_q + I_B = \frac{U_B - U_{BE}}{R_1} = \frac{10V - 715mV}{47k\Omega} = 197,6\mu A
$$
  

$$
I_q = (I_q + I_B) - I_B = 197,6\mu A - 22,9\mu A = 174,7\mu A
$$
  

$$
R_x = \frac{U_{BE}}{I_q} = \frac{715mV}{174,65\mu A} = 4093\Omega = 4,1k\Omega
$$

6.

$$
V_U = -\beta \cdot \frac{R_C \parallel r_{CE} \parallel R_L}{r_{BE}} \left( R_L \text{ wird vernachlässigt} \right)
$$
  

$$
r_{BE} = \frac{716,864mV - 713,051mV}{23,783\mu A - 20,689\mu A} = 1233\Omega = 1,2k\Omega
$$
  

$$
r_{CE} = \frac{5,324V - 4,735V}{8,1mA - 8,03mA} = 8414\Omega = 8,4k\Omega
$$

$$
V_U = -323,14 \cdot \frac{\frac{680\Omega \cdot 8,4k\Omega}{680\Omega + 8,4k\Omega}}{1,2k\Omega} = -169,4
$$

 $\rightarrow$  zur Bestimmung der Werte für  $r_{CE}$  wurde die Kennlinie für  $I_B = 22.9 \mu A$  im Ausgangskennlinienfeld hinzugefügt

$$
r_e = R_1 || R_2 || r_{BE}
$$
  
\n
$$
\frac{1}{r_e} = \frac{1}{47k\Omega} + \frac{1}{2.9k\Omega} + \frac{1}{1.2k\Omega} \Rightarrow r_e = 834\Omega
$$
  
\n
$$
r_a = r_{CE} || R_c
$$
  
\n
$$
r_a = \frac{8.4k\Omega \cdot 680\Omega}{8.4k\Omega + 680\Omega} = 629\Omega
$$

7.

Schaltplan zur Prüfung von  $U_{RC}$ :

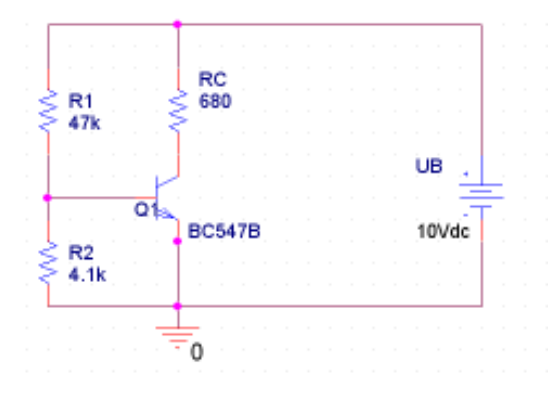

 $Spannung$  an  $R_C \rightarrow U_{RC} = 4,97V \approx 5V$ 

 $\rightarrow$  Die Kurve von  $U_a$  liegt als eigener Ausdruck vor.

Schaltplan zur Bestimmung von *U<sup>a</sup>* :

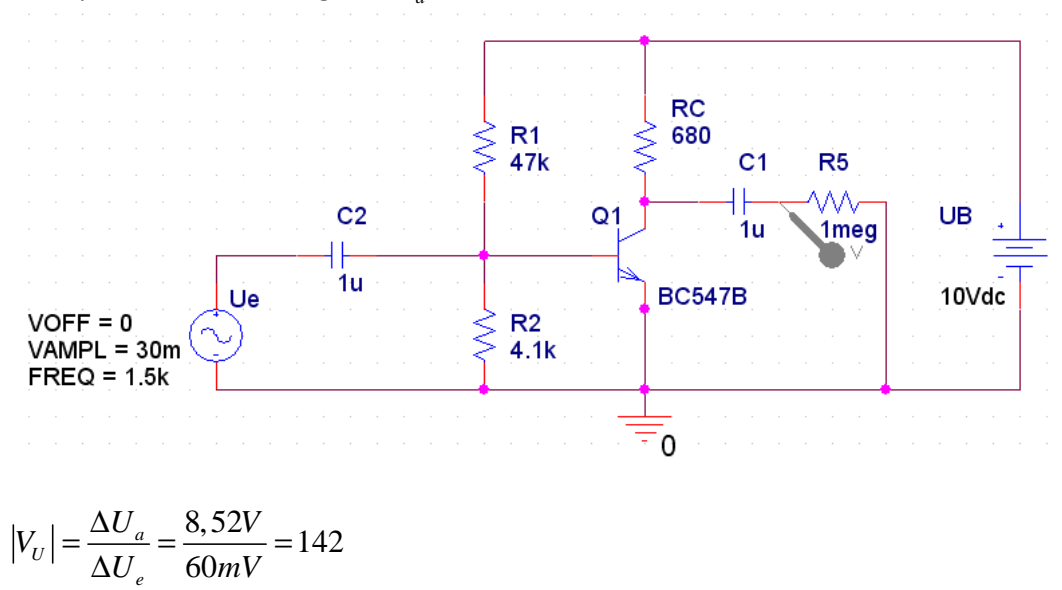

Regelt man die Amplitude hoch, so entstehen ab einer Amplitude von  $U_e = 80 mV$  die Verzerrungen, wenn die Kurve sich dem Wert von  $U_a = 5V$  angenähert hat. Um die Verzerrungen zu zeigen, ist neben dem Simulationsergebnis für  $U_e = 80 mV$  auch die Kurve für  $U_e = 100 mV$  angehängt.